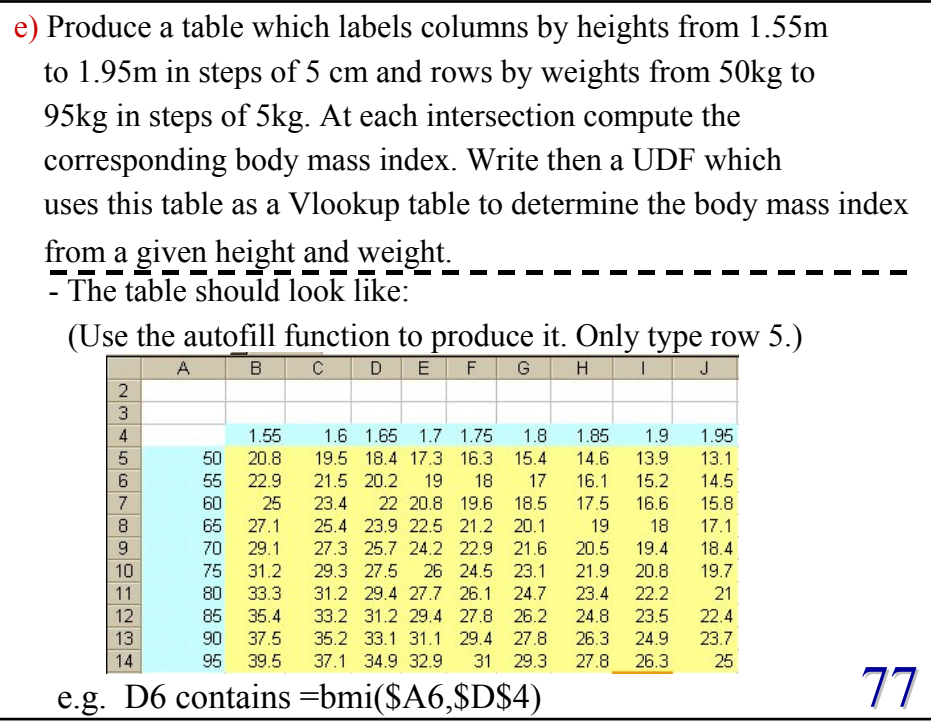

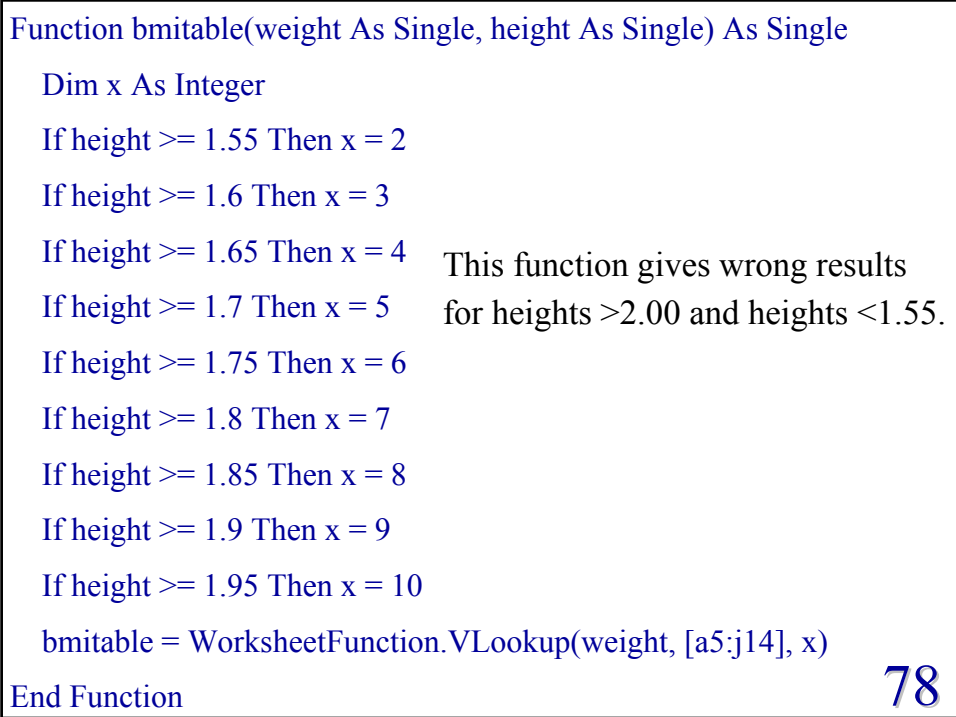

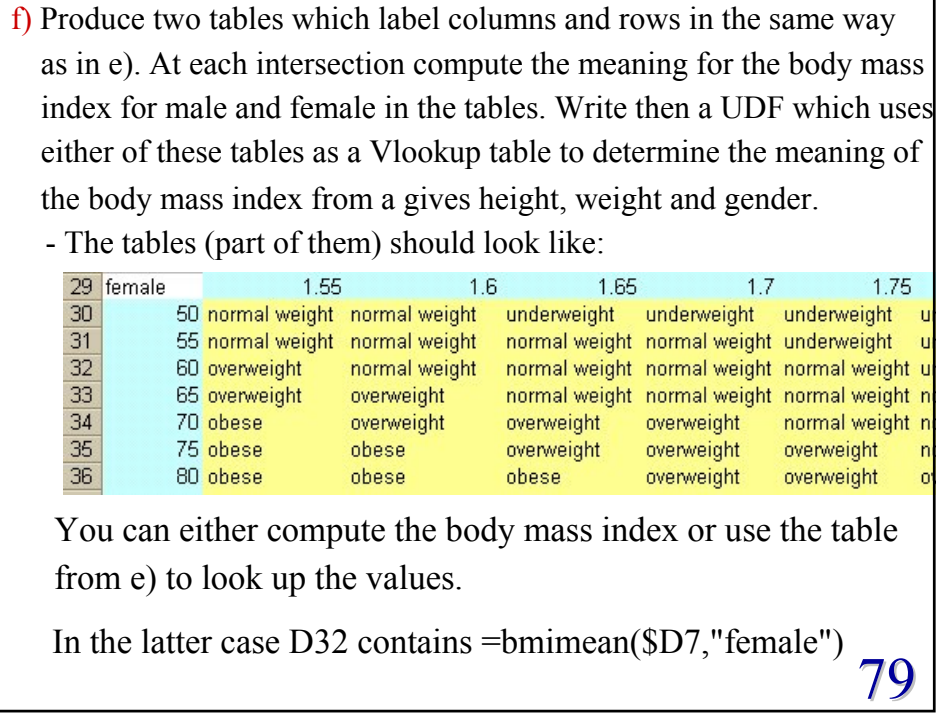

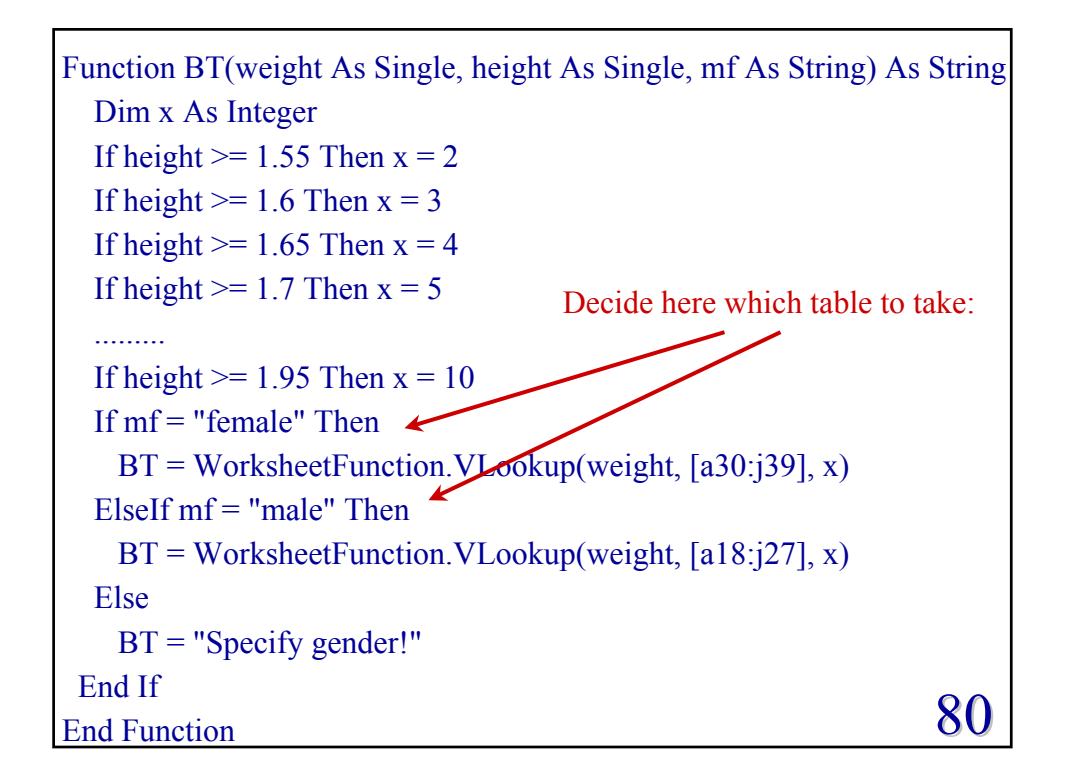

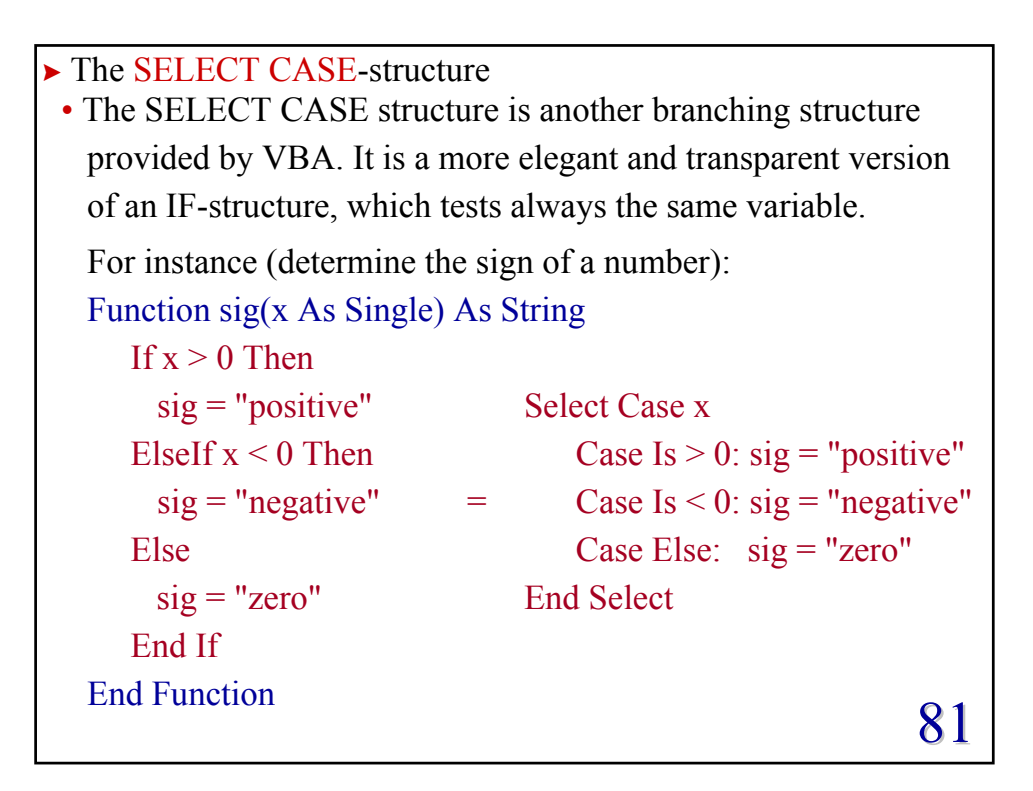

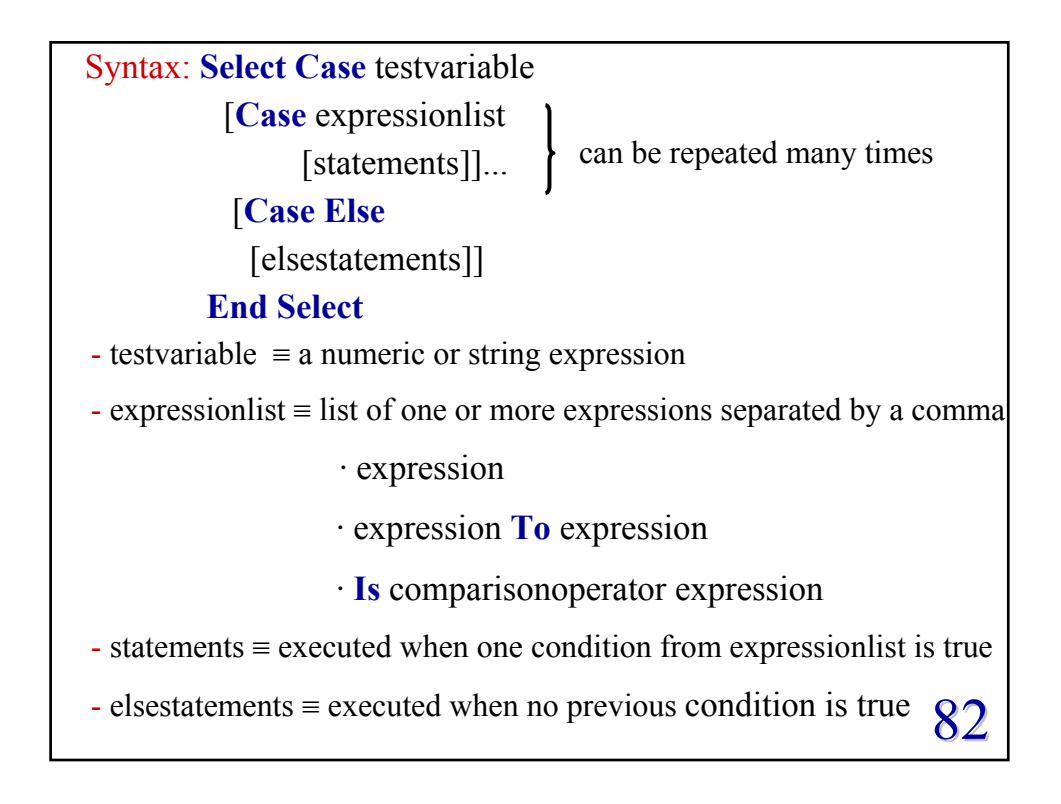

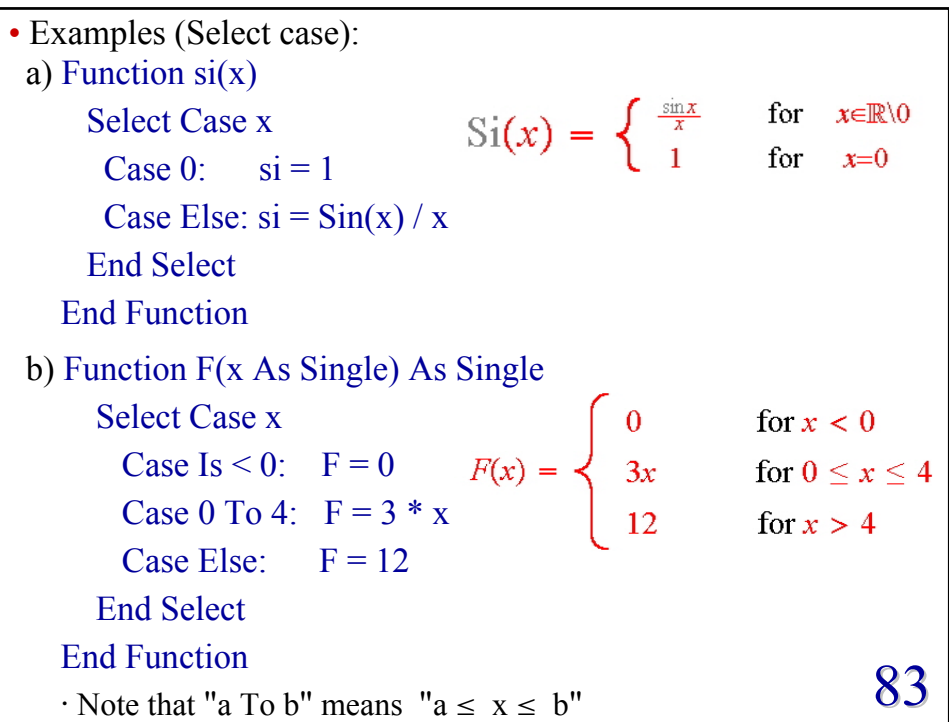

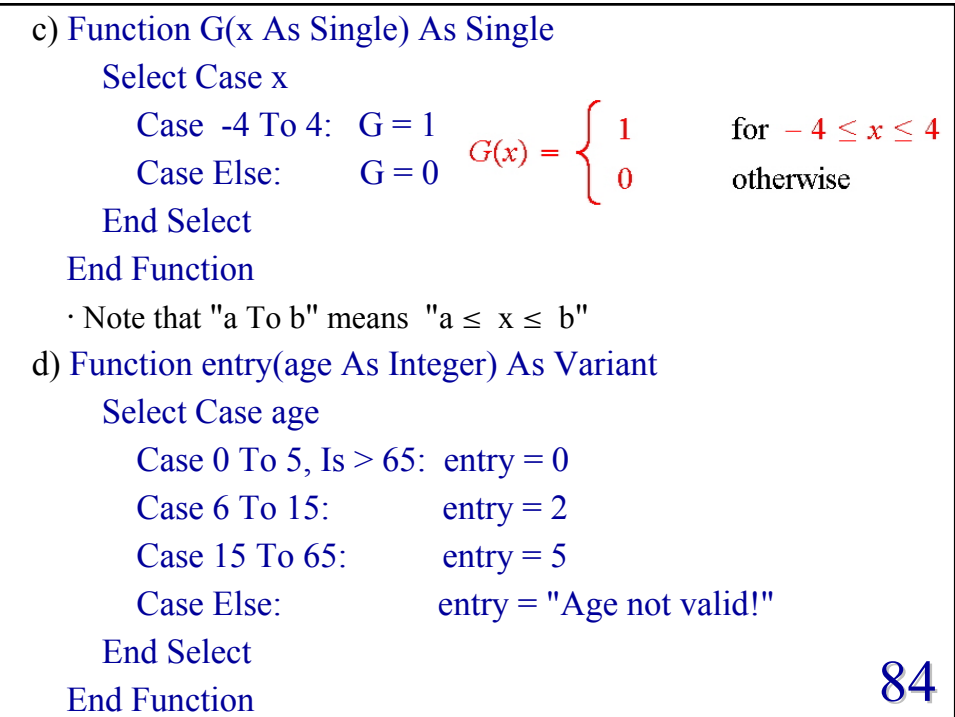

```
85
e) Function price(product As String) As Variant
     Select Case product
       Case "Mangoes": price = 2.5
       Case "Bananas": price = 1.8Case "Pears", "Apples": price = 0.9Case Else: price = "Fruit not in price list!"
     End Select
  End Function
  · Note that the test variable can also be of string type
  · Note that price is of type Variant, as it could be a number
   or a string
  · Note that the test is case sensitive, e.g.
     =price("mangoes") \rightarrow "Fruit not in price list!"
  · Note that when the "Case Else" line is dropped
     =price("Papayas") \rightarrow 0
```
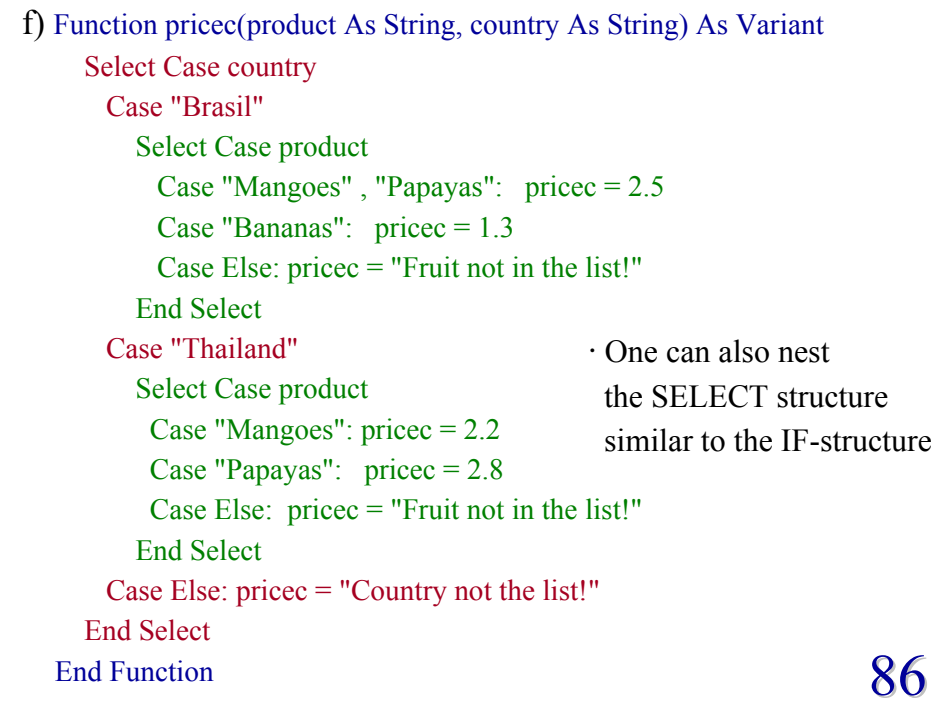